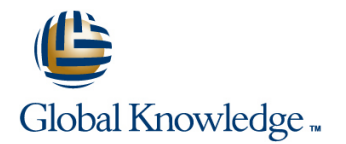

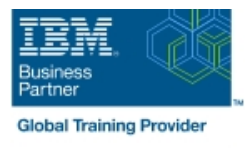

# **Control Language Programming for IBM i**

# **Duración: 5 Días Código del Curso: OL20G**

#### Temario:

Learn to write easy to use and efficient control language (CL) programs which may be used to perform a variety of system and application control functions. You are taught to write basic and intermediate level, interactive, and batch CL programs, user commands, and CL programs that function as user tools (programs that use the output of display commands as input).

You will learn to write Control Language (CL) programs which may be used to perform a variety of system and application control functions. You will be taught to write basic and intermediate level interactive and batch CL programs as well as programs that function as user tools (programs that use the output of display commands as input).

Learning Journeys or Training Paths that reference this course: Power IBM i ProgrammersApplication Developer using RPG IVApplication Developer using SQL

# Dirigido a:

This intermediate course is for application programmers, system programmers, and others who have a need to write control language programs.

#### Objetivos:

- **Create CL programs that incorporate the full range of language Program interaction and parameter passing** operations and functions:
- **Arithmetic, string, and boolean expressions**
- 
- 
- 
- 
- **Retrieving IBM i information**
- 
- Use the interactive source debugging facilities of STRDBG
- Describe how to create and call Integrated Language Environment **Relational operations Exercise 2 CONSECTED ASSESS** (ILE) modules, programs, and service programs
- **Built-in functions** Create user-defined commands with and without parameters **Create** user-defined commands with and without parameters
- **File handling Create a control language program that processes a database file** Create a control language program that processes a database file
- **Message handling Create and invoke a program that is activated periodically and** executes asynchronously from other jobs
	- State the purpose of the parameters on the CRTBNDCL command and each section of the control language compiler listing

#### Prerequisitos:

You should be able to:

- **U** Write simple programs in another programming language
- **Perform basic IBM i operations**
- Code the commands necessary to send inquiry and information messages
- Use data description specifications (DDS) and the Rational Development Studio (formerly known as Websphere Development Studio, WDS) tools (Programming Development Manager (PDM) and source entry utility (SEU)) to create physical, logical, and display files
- Use the WDS tools to enter CL source statements and create CL programs
- Describe basic work management
- Create a library, output queue, and a job description
- These prerequisites can be met through successful completion of

■ Introduction to IBM i for New Users (OL98G) **IBM** i Technical Introduction (OL4AG)

# Contenido:

CL programming concepts **Intermediate CL programming** User-written tools line line line Lab - Set up your environment (required) Lab - Data area retrieval (recommended) Lab - User-written tool (optional) Basic CL programming and the commended) and the commended basic CL programming and the set of the commended) Batch jobs line line Lab - Write a basic CL program (required) CL message programming (topic 1) Lab - SBMJOB and LDA (recommended) **Lab - Initial program (required)** line Lab - Data queues (recommended) line Lab - Data queues (recommended) Lab - Menu-like program (required) Lab - Basic message handling (required) Lab - Call/Transfer control (required) Lab - Send user message command Commands **Lab - Calculator (required)** (required) Program creation and debugging CL message programming (topic 2) line line ■ Lab - Debugging (required) Lab - Monitor message (required)

Lab - External attributes CVAT, SST

- 
- 
- 
- 
- Lab Message programming (required)
- Lab Inquiry messages (recommended)

- 
- 

Lab - Commands (recommended)

# Más información:

Para más información o para reservar tu plaza llámanos al (34) 91 425 06 60

info.cursos@globalknowledge.es

[www.globalknowledge.com/es-es/](http://www.globalknowledge.com/es-es/)

Global Knowledge Network Spain, C/ Retama 7, 6ª planta, 28045 Madrid